*Заполнить массив чётными числами 2,4,6,8,10…*

```
def vasia(ms):
i=0while i < len(ms):
    print(ms[i],end=" ")
   i+=1 print()
```
def peter(ms):  $i=0$  param=2 while i<len(ms): ms[i]=param param=param+2  $i+=1$ 

```
def peterV2(ms):
i=0while i<len(ms):
    ms[i]=i*2+2
  i+=1
```
a=[0,1,2,3,4,5,6,7] vasia(a) peterV2(a) vasia(a)

файл подкачки - кусок оперативки, хранящийся на жестком диске, когда оперативка кончилась

ни одной программу по умолчанию нельзя более 2 гб оперативки (500 млн чисел в одном массиве)

32гб - оперативки

сервер 512 гб оперативки 200 000 р в месяц

кэш в 1000 раз быстрее кэш - в сам процессор 30мб

оперативка в 1000 раз жесткого диска HDD, раз в 200 быстрее чем SSD

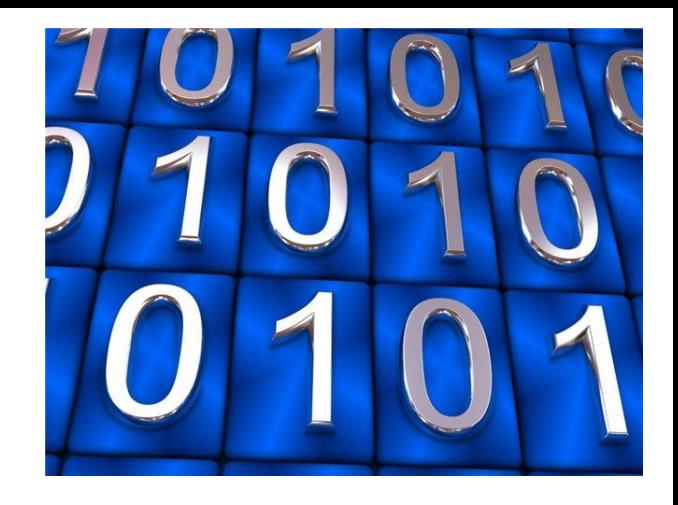